# ICU – Documentation CAM-ICU Screening

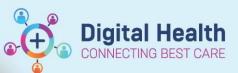

Digital Health Quick Reference Guide

### This Quick Reference Guide will explain how to:

Document the Richmond Agitation Sedation Scale (RASS) and CAM-ICU screening.

### **Definitions:**

**RASS** – Richmond Agitation Sedation Scale used in hospitalised patients to describe the level of alertness or agitation. It is a reliable tool to assess patient's level of sedation in the ICU setting.

**CAM-ICU** – refers to the Confusion Assessment Method (CAM) adapted for Intensive Care Unit. It is a delirium screening checklist. The CAM-ICU score is a validated tool to aid monitoring of patients for the development or resolution of delirium. When applied, the CAM-ICU score will provide a result of "delirium present" or "delirium absent".

### Important –

- The CAM-ICU should be used on all ICU patients, including those who are mechanical ventilated.
- For accurate CAM-ICU scores, patients should not be sedated, or have a RASS of 0.
- CAM-ICU should be completed at a later time if a patient display moderate, deep or unarousable sedation (RASS score of greater than -3).
- 1. Select the Interactive View and Fluid Balance tab

Observation Chart Interactive View and Fluid Balance Activities and Interventions

2. Select Sedation and Delirium Assessment Located within Adult ICU Risk Assessment or within Adult ICU Neurological Band

| 🗙 Adult ICU Neurological         |           |
|----------------------------------|-----------|
| Alcohol Withdrawal Scale         |           |
| NEUROLOGICAL                     |           |
| Pain Assessment                  |           |
| CPOT                             |           |
| Pain Interventions               |           |
| Pupils Assessment                |           |
| Glasgow Coma Scale               |           |
| Sedation and Delirium As         | sessment  |
| Behaviours of Concern A          | ssessment |
| Neuromuscular Blockade           |           |
| Non Mental Health Restraints     |           |
| Alternative Restraint Strategies |           |
| Restraints Observations          | -         |

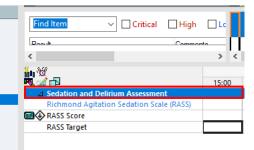

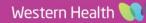

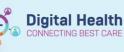

3. Select the appropriate RASS Observations. If moderate sedation -3 to Combative +4 is select, the CAM-ICU screening tool will be activated

| Sedation and Delirium Assessment         |                                            |
|------------------------------------------|--------------------------------------------|
| Richmond Agitation Sedation Scale (RASS) | Richmond Agitation Sedation Scale (RASS) 🗙 |
| RASS Score                               | Combative +4                               |
| RASS Target                              | Very agitated +3                           |
| CAM-ICU Change Mental Status             | Agitated +2                                |
| CAM-ICU Result                           | Restless +1                                |
| ⊿ Behaviours of Concern Assessment       | Alert and calm 0                           |
| Confused                                 | Drowsy -1                                  |
| Irritable                                | Light sedation -2                          |
| Boisterous                               | Moderate sedation -3                       |
| Verbal Threats                           | Deep sedation -4                           |
| Physical Threats                         | Unarousable -5                             |

4. Select the appropriate CAM-ICU Change Mental Status to continue with the screening tool as prompted

| CAM-ICU Change Mental Status 🗙 |
|--------------------------------|
| No change from baseline        |
| Acute change from baseline     |
| Fluctuates during the day      |
| Uncertain                      |
|                                |

5. Enter your observations and data, select the appropriate CAM-ICU Result, then sign by clicking the green tick 1

| - W MN ==-                               | 15,00                     |
|------------------------------------------|---------------------------|
| Sedation and Delirium Assessment         |                           |
| Richmond Agitation Sedation Scale (RASS) | Alert and calm 0          |
| RASS Score                               | 0                         |
| RASS Target                              | 0 - Alert and calm        |
| CAM-ICU Change Mental Status             | No change from baseline   |
| ♦ CAM-ICU Result                         | Negative: Absence of Deli |

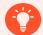

## Handy Hint –

Select any of the blue hyperlink writing to access further information on the tool and instructions on how to use that portion of the tool when assessing the patient.

Including guidelines on methods to screen utilising Numbers or Pictures if prompted to do so

| Sedation and Delirium Assessment         |                                           |
|------------------------------------------|-------------------------------------------|
| Richmond Agitation Sedation Scale (RASS) | Agitated                                  |
| RASS Score                               | 2                                         |
| RASS Target                              | 0 - Alert a                               |
| CAM-ICU Change Mental Status             | Fluctuate                                 |
| CAM-ICU Attention Screening Exam Method  | CAM-ICU Attention Screening Exam Method 🗙 |
| CAM-ICU Attention Screening Exam Errors  | Letters                                   |
| CAM-ICU Result                           | Pictures                                  |

For further information, follow the Western Health Delirium Guidelines.